# **МОДЕЛИРОВАНИЕ ЖЕЛЕЗНОДОРОЖНОГО МОСТА В УСЛОВИЯХ ВОЗДЕЙСТВИЯ ПРОТИВНИКА**

# **RAILWAY BRIDGE SIMULATION UNDER THE ENEMY'S INFLUENCE**

#### *D. Advolotkin*

*Summary.* the article discusses the possibility of building a model train bridge double track railway station. General formulation of the modeling problem consists in finding the estimate of the expectation of the indicator of the simulated system at a given time of its operation. The simulation model allows to simulate the basic state of the doubletrack railway bridge, in the conditions of external influence exerted by means of the destruction of a potential enemy.

*Keywords:* AnyLogic, simulation model, railway bridge, carrying capacity, means of defeating the enemy.

дним из основных параметров железнодорожной<br>Пинии), позволяющим оценить его функционального направления (участка, железнодорожной ность, является пропускная способность [1], обычно выраженная в числе поездов или пар поездов установленной массы, которое может быть пропущено в единицу времени (сутки, часы) в зависимости от имеющихся постоянных технических средств. При этом различают наличную пропускную способность, то есть ту которой обладает участок в настоящее время, и потребную, необходимую для заданных объёмов движения. Также функциональность железнодорожной линии может оцениваться по её провозной способности [1], характеризуемой возможным объемом грузовых перевозок, выражаемой в миллионах тонн за год.

Существующие методы позволяют довольно точно выполнять оценку пропускной и провозной способности железнодорожных линий с одно и многопутными участками при различных графиках организации движения, в условиях отсутствия воздействия непредвиденных внешних факторов. Решение данной задачи с учетом возможных последствий получаемых вследствие комплексного воздействия различных средств поражения (разрушения) противника либо стихийных и техногенных катастроф приобретает значительную сложность. Перечень объектов, которые могут подвергнуться разрушению и тем более параметры ожидаемых разрушений отдельных объектов рассматриваемых

#### *Адволоткин Дмитрий Иванович*

*Научно-исследовательский испытательный центр (исследований направлений и перспектив развития специальной техники Железнодорожных войск) «3 Центрального научно-исследовательского института» Министерства обороны Российской Федерации, город Москва. advolotkin\_di@list.ru*

*Аннотация.* в статье рассматривается вариант построения модели железнодорожного моста на двухпутном железнодорожном участке. Общая постановка задачи моделирования заключается в нахождении оценки математического ожидания показателя моделируемой системы при заданном времени ее функционирования. Имитационная модель позволяет моделировать: основные состояния двухпутного железнодорожного моста, в условиях внешнего воздействия оказываемого средствами разрушения вероятного противника.

*Ключевые слова:* AnyLogic, имитационная модель, железнодорожный мост, пропускная способность, средства поражения противника.

участков (линий) в этом случае будут иметь случайный характер. Значения вероятности наступления данных событий сложно прогнозируемы даже для отдельных объектов, не говоря об их совокупности в границах отдельных направлений или регионов. В таких условиях задачи планирования предстоящих действий, направленных на живучесть транспортной инфраструктуры, значительно усложняются.

Назначение модели железнодорожного моста

При планировании мероприятий направленных на обеспечение устойчивого функционирования инфраструктуры железнодорожного транспорта в границах определенного направления (участка) или региона (сети) важно иметь возможность оценивания ожидаемой эффективности их реализации, в условиях отсутствия достаточной информации о последствиях воздействия на данные объекты противоборствующей стороной.

В рассматриваемом случае показателем эффективности реализации мероприятий является численная мера степени достижения их цели. В общем случае обеспечение пропуска подвижного состава по заданному направлению редко является самоцелью. Это один из этапов обеспечения выполнения заданного объема перевозок, в директивные сроки имеющимися силами. В отношении сил обеспечивающих функциональность транспорт-

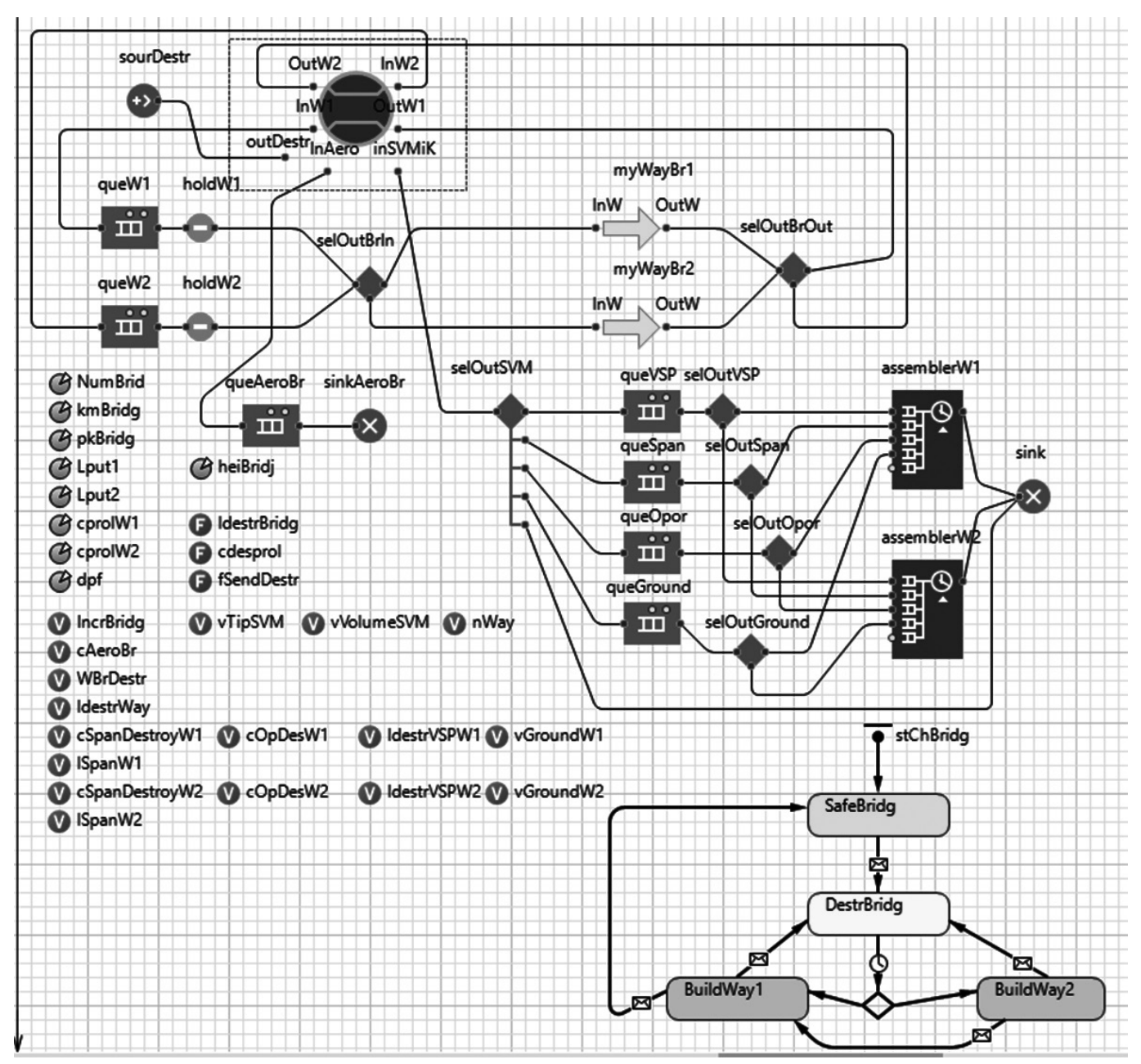

Рисунок 1а. Объект MyBridge

ной инфраструктуры такой мерой будет производиться оценка в общем случае показателя эффективности обеспечения бесперебойности (устойчивости) функционирования (обеспечения пропуска) выполняемого теми средствами, которые имеются в рассматриваемом регионе (районе). В данном случае неизбежно возникает проблема расчета численных показателей необходимых для оценивания эффекта получаемого от набора сил вызванная неопределенностью исходных данных. Решение данных задач возможно с использованием различного рода математических (расчетных) моделей. Для упрощения математической модели в качестве показателя эффективности действий по обеспечению бесперебойности функционирования железнодорожного направления (сети) могут использоваться параметры, характеризующие непосредственно строительно-восстановительные работы на отдельных объектах. Возможность такой замены вытекает из анализа конкретно сложившейся ситуации и осуществляется с учетом целей моделирования. Замена возможна, если в заданных условиях выполнения задачи, исследуемые альтернативы оказывают воздействие, лишь на эффективность производства строительно-восстановительных работ и не сказываются на общей эффективности организации перевозок и других мероприятий осуществляемых для обеспечения общей задачи.

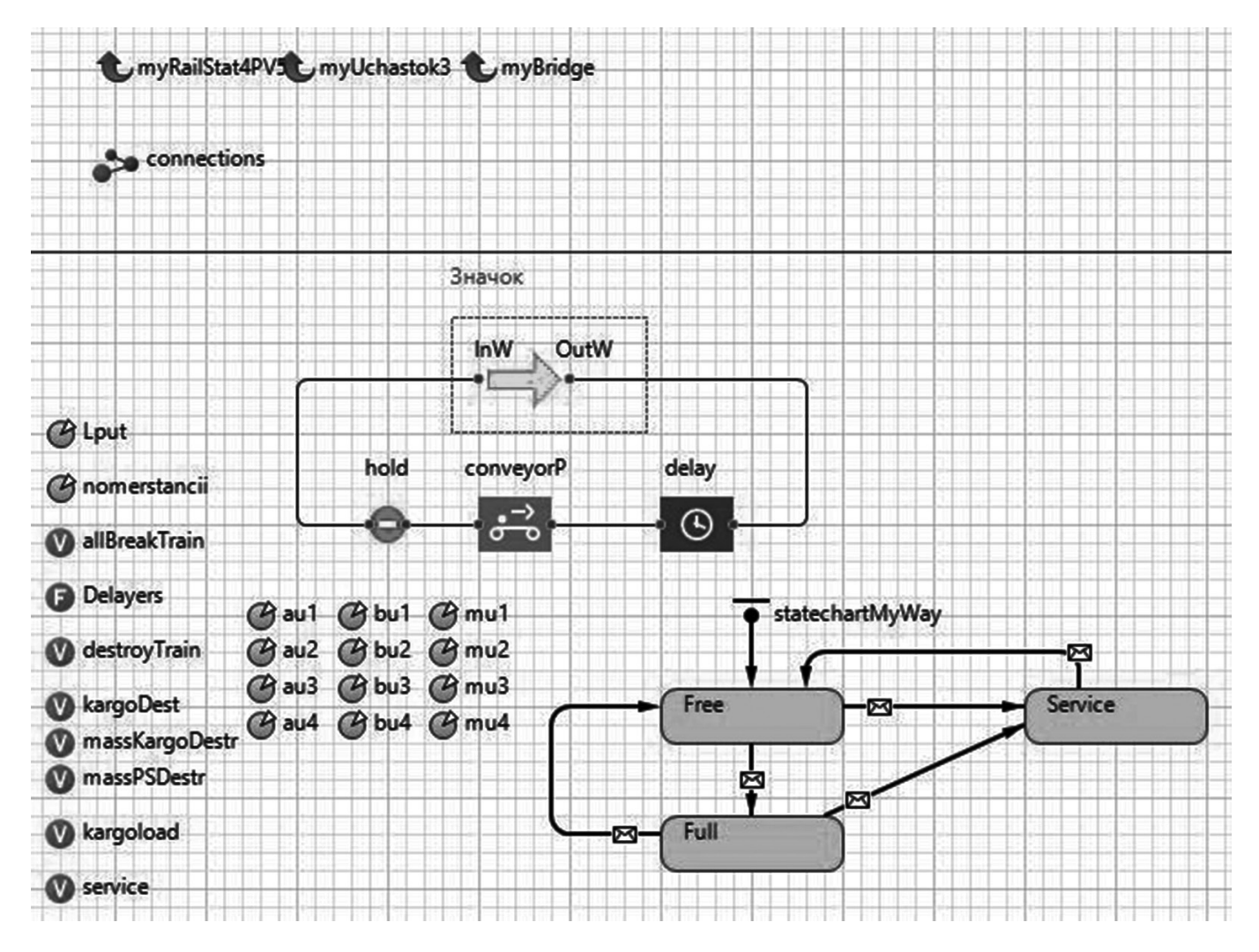

Рисунок 1б. объект MyWay

В общем случае оценка эффективности действий восстановительных сил может производиться по качеству выполнения основной целевой задачи, выраженной в обеспечении заданного объема перевозок в заданных временных границах. Решение данной задачи возможно с использованием адекватных моделей, отражающих не только результаты проведения мероприятий, направленных на восстановление функциональности железнодорожной сети, но и функционирования объектов железнодорожной сети в их различны возможных состояниях с учетом воздействия внешних факторов. Одним из таких объектов является железнодорожная мост.

#### Общая постановка задачи моделирования

Рассматривается вариант построения модели двухпутного железнодорожного моста на двухпутном железнодорожном участке. Общая постановка задачи моделирования в этом случае заключается в нахожде-

нии оценки математического ожидания показателя моделируемой системы при заданном времени ее функционирования.

Железнодорожный мост обслуживает железнодорожные составы (далее составы), поступающие с двух путей, примыкающих к нему, железнодорожных перегонов (далее перегон) с интенсивностью эквивалентной экспоненциально распределенному времени между прибытиями. После обслуживания составы покидают мост по одному из двух путей, примыкающего к ней, перегона. Примыкающие к мосту перегоны способны накапливать до N составов на каждом пути. Время прохождения (обслуживания) состава через мост зависит: от интенсивности воздействия средств поражения противника, выраженной в количестве воздействий (интенсивность эквивалентна экспоненциально распределенному времени между воздействиями), количестве средств поражения применяемых в ходе одного воздействия (задается согласно дискретному равномерному

распределению для интервала), количестве взрывчатого вещества в единичном средстве поражения в тротиловом эквиваленте (задается согласно экспоненциальному распределению); от времени восстановления работоспособности железнодорожных путей моста в случае их повреждения средствами поражения противника (задается в зависимости от объема разрушений и производственных возможностей формирований ответственных за поддержание работоспособности моста).

Требуется построить имитационную модель обработки (пропуска) составов мостом для определения оценки математического ожидания количества пропущенных мостом составов, за время функционирования T (часов), и оценки математического ожидания вероятности пропуска состава за промежуток времени (дальше — вероятности пропуска состава).

## Структура модели

В качестве среды построения модели был выбран инструмент имитационного моделирования AnyLogic. Так как функционирование моста можно представить как последовательность отдельных операций (прибытие, перевод на другой путь, пропуск,…) над объектами, представляющими составы, носители средств поражения, восстановителей и т.п. Для моделирования железнодорожного моста был выбран процессный (дискретно-событийный) вариант создания модели. Для реализации моделей данного типа в среде AnyLogic была использована Библиотека моделирования процессов.

При создании модели моста были созданы следующие типы агентов: MyBridge — модель железнодорожного моста; MyWay — модель железнодорожного пути; MyAgentAero2 –модель средств поражения (СП) вероятного противника; MyTrain2 — модель железнодорожного состава; MySVMiK—модель строительно-восстановительных материалов и конструкций (СВМиК).

Общий вид модели моста приведен на рисунке 1а.

### Сложный объект MyBridge содержит:

- $\bullet$  динамические параметры: NumBrid номер моста; kmBridg — километр ж.д. участка на котором расположен мост; pkBridg –пикет ж.д. участка на котором расположен мост; Lput1, Lput2 –протяженность соответствующих путей моста в километрах; cprolW1 –число пролетов моста на 1 пути; cprolW2 –число пролетов моста на 2 пути; dpf –значение избыточного давление во фронте ударной волны при котором конструкции моста будут разрушены; heiBridj –высота мостовых пролетов над водой;
- ♦ переменные: IncrBridg –масса взрывчатых веществ (ВВ) содержащихся в СП нацеленных

на мост (в тротиловом эквиваленте); cAeroBr количестве нацеленных на мост СП; WBrDestr – число путей разрушенных в результате воздействия СП; ldestrWay –протяженности мостовых путей разрушенных в результате воздействия СП; cSpanDestroyW1, cSpanDestroyW2 –количество пролетных строений моста разрушенных в результате воздействия СП; lSpanW1, lSpanW2 длины разрушенных пролетных строений моста; COpDestW1, COpDestW2 — количество мостовых опор разрушенных в результате воздействия СП; lDestrVSPW1, lDestrVSPW2—длина разрушенного верхнего строения пути (ВСП) моста; vGroundW1, vGroundW2 — объем земляных работ потребных для восстановления работоспособности моста; vTipSVM –типы СВМиК; vVolumeSVM –объемы СВ-МиК; nWay –текущий номер мостового пути.

♦ функции: lDestrBridg — вычисляет ожидаемую протяженность разрушенного участка моста; cdesprol — вычисляет количество разрушенных пролетов моста; fsendDestr — обеспечивает создание и отправление в выходной порт uotDestr агентов типа MySVMiK.

Кроме того, в состав типа агента MyBridge включены два (по количеству моделируемых мостовых путей) агента типа MyWay, их структуру рассмотрим ниже.

Объекты типа Queue (очередь): queW1 и queW2 предназначены для накопления входящих составов в ожидании обслуживания; queAeroBr для формирования наряда средств поражения противника; queVSP, queSpan, queOpor, queGround для накопления входящих в объект агентов типа MySVMiK (имитирующих поступающие на объект строительно-восстановительные материалы и конструкции, необходимые для восстановления его работоспособности).

Объекта типа Hold (блокировки), holdW1, holdW2 для блокирования мостовых путей в случае их занятия или выхода из строя.

Объекты типа SelectOutput (выбора): SelOutBrin, SelOutBrOut для имитации работы стрелок на входе и выходе моста; SelOutVSP, SelOutSpan, SelOutOpor, SelOutGround для распределения поступающих агентов типа MySVMiK в зависимости от того какой из путей находится в «разрушенном» состоянии. Объект SelectOutput5: для распределения поступающих в модель агентов типа MySVMiK в зависимости от текущего значения их переменных.

Объекты типа порт (для организации ввода и вывода в (из) объект(а) агентов): InW1, InW2, OUtW1, OutW2, для обеспечения входа в модель агентов типа MyTrain2; InAero для входа в модель агентов типа MyAgentAero2;

inSVMiK для организации входа в модель объектов типа MySVMiK; outDestr для организации вывода из модели объектов типа MySVMiK.

Объекты типа sink: sinkAeroBr для вывода из модели агентов типа MyAgentAero2 (после их воздействия на мост); sink для вывода из модели агентов типа MySVMiK (после их воздействия на мост).

Объект типа sours для ввода в модель объектов типа MySVMiK.

Объекты типа Assembler: assemblerW1, assemblerW2 для имитации процесса восстановительных работ на мостовых путях.

Воспроизведение алгоритма изменения состояний функционирования моста в модели воспроизводится диаграммой состояний stСhBridg. Диаграмма имеет четыре блока состояний связанных между собой переходами. Функционирование модели начинается с состояния «SafeBridg» оно характеризуется тем, что все пути моста находятся в исправном состоянии (мостовые пути находятся в одном из двух состояний «Free», «Full»).

Из состояния «SafeBridg» возможен переход только в состояние «DestrBridg». Переход происходит при получении диаграммой состояний сообщения «destroy», генерируемого объектом queAeroBr в случае выхода из queue агента типа MyAgentAero2. Значение переменной IncrBridg, отвечающей за учет массы тротилового эквивалента, нацеленного на данный мост, в ходе очередного воздействия средств поражения противника, изменяется при входе агентов типа MyAgentAero2 в объект queAeroBr. Наряду с определением массы взрывчатых веществ выполняется вызов функции ldestrBridg возвращающей протяженность «разрушенного», в результате данного воздействия средств поражения, участка моста. При расчетах принято, что мост расположен вдоль оси координат У, точка начала координат находится в центре моста, ширина моста зависит от числа путей.

Определение протяженности разрушения мостовых конструкций выполняется исходя из анализа расположения радиуса зоны избыточного давления, создаваемой при подрыве эквивалента взрывчатого вещества в конкретном, нацеленном в данном случае на мост, средстве поражения противника, относительно конструкций моста. Расчеты выполняются в соответствии с [2,3].

В случае если конструкции моста оказываются «повреждены» в результате воздействия средств поражения, диаграмма состояний переходит в состояние «DestrBridg» при этом выполняется процедура определения объемов разрушения мостовых конструкций. При выполнении данной процедуры вызываются функции cdesprol

и fSendDestr. Функция cdesprol рассчитывает ожидаемое количество разрушенных мостовых пролетов для каждого из путей, функция fSendDestr активирует формирование агентов типа MySVMiK со значениями переменных соответствующих объемам «разрушений» полученных мостом.

В зависимости от количества «разрушенных» мостовых путей объекты holdW1 и holdW2 переводятся в состояние block, объектам myWayBr1 и myWayBr2 отправляется сообщение «break» которое переводит их в состояние «Service». Значок объекта MyBridge окрашивается в желтый («разрушен» один путь) или красный («разрушено» два пути) цвет.

Из состояния «DestrBridg» происходит переход в одно из состояний «BildWay1» или «BildWay2». Выбор одного из данных состояний происходит в зависимости от значения переменной WBrDestr, которое задается исходя из количества «разрушенных» мостовых путей. Значение данной переменной задается при выполнении процедуры определения объемов разрушения. При этом когда объект MyBridge находится в состоянии «BildWay2», пропуск через него агентов типа MyTrain2 невозможен. Если объект MyBridge находится в состоянии «BildWay1» пропуск агентов типа MyTrain2 возможен в обоих направлениях т.е. из порта InW1 в порт outW1 и из порта inW2 в порт outW2 но пропуск агентов происходит поочередно через тот объект myWayBr1 или myWayBr2 который находится в состоянии «Free».

Из состояния «BildWay2» возможен переход в состояние «DestrBridg» при получении сообщения «destroy», генерируемого объектом queAeroBr или состояние «BildWay1» при получении сообщения «Safe2» которое генерируется объектом assemblerW1. При переходе в состояние «BildWay1» выполняются операции перевода объектов holdW2, holdW2 в состояние unblock. Через объект MyBridge возможен пропуск агентов типа MyTrain2 в обоих направлениях т.е. из порта InW1 в порт outW1 и из порта inW2 в порт outW2 но пропуск агентов происходит поочередно через тот объект myWayBr1 или myWayBr2 который находится в состоянии «Free». Цвет значка объекта MyBridge меняется с красного на желтый.

Из состояния «BildWay1» возможен переход в состояние «DestrBridg» при получении сообщения «destroy», генерируемого объектом queAeroBr или состояние «SafeBridg» при получении сообщения «Safe1» которое генерируется объектом assemblerW2. При переходе в состояние «SafeBridg» через объект MyBridge становится возможен пропуск агентов типа MyTrain2 в обоих направлениях одновременно. Цвет значка объекта MyBridge меняется на зеленый.

Также в состав MyBridge входят объекты типа myWayBr1, myWayBr2 относяшиеся к типу MyWay предназначенные для имитации мостовых путей. Для воспроизведения алгоритма изменения состояний функционирования мостового пути в объект включена диаграмма состояний statechartMyWay.

Данная диаграмма имеет в своем составе три блока состояний связанных между собой переходами. В самом начале функционирования объект находится в состоянии «Free». Данное состояние характеризуется тем, что объект hold находится в состоянии «unblock», значок пути окрашен в зеленый цвет. Из состояния «Free» возможен переход в состояния «Full» и «Service». Эти переходы осуществляются при получении соответствующих сообщений: «full» и «break». Переход в состояние «Full» происходит, в том случае если в объекте MyWay находится агент типа MyTrain2. Данное состояние отвечает за имитацию состояния станционного пути занятого подвижным составом. Инициатором перевода в это состояние выступает объект conveyorP, при поступлении в него агента типа MyTrain2. При переходе в состояние «Full» выполняется перевод объекта hold в состояние block. Значок объекта меняет свой цвет на желтый и вход в него блокируется.

Из данного состояния возможен переход в состояния «Free» и «Service». Переходы происходят при получении сообщений «free» и «break». Переход в состояние «Free» активируется агентом delay после истечения временной паузы продолжительность которой определяется функцией Delayers(agent) параметром в которой является агент типа MyTrain2 находящийся в данный момент времени в объекте delay. Переход в состояние «Service» происходит при получении сообщения «break» которое генерируется диаграммой состояний stChBridg объекта MyBridge. При этом производится увеличение на единицу переменной allBreakTrain, что позволяет вести подсчет «уничтоженных» при воздействии средствами поражения противника поездов. Переменная destroyTrain принимает значение true, что в свою очередь позволяет учесть наличие подвижного состава на путях моста во время их разрушения для более точного расчета объемов разрушений. При этом, как и в случае с состоянием «Full» вход в объект блокируется, и значок объекта окрашивается в красный цвет. Переход в состояние «Free» возможен из состояний «Service» и «Full». Общий вид объекта MyWay представлен на рисунке 1б.

Кроме того в состав модели входят:

- агенты типа MyAgentAero2 содержащие набор переменных для хранения значений определяющих массу ВВ (тонн, в тротиловом эквиваленте) и типа СП;
- агенты типа MyTrain2 содержат переменные для хранения: номера станции назначения (выгрузки); массы и типа перевозимого груза; номера пути по которому состав прибывает в объект.
- статические параметры: для регистрации времени начала простоя «составов» внутри объекта; регистрации значения окончания ожидания обслуживания «составов» в модели; регистрации времени входа «состава» в модель; регистрации времени выхода «состава» из модели.
- ♦ кгенты типа MySVMiK содержат набор переменных для хранения: типа СВМиК; объема СВМиК; номера объекта; номера пути.

Предложенная структура модели позволяет воспроизводить логику функционирования двухпутного железнодорожного моста расположенного на двухпутном участке пути. При его функционировании в условиях воздействия средств поражения противника. При этом фактически моделируется нахождение каждого из мостовых путей в одном из возможных состояний: исправен и свободен; исправен и занят; выведен из строя и свободен; выведен из строя и занят. Переход модели в состояния происходит случайным образом в соответствии с вероятностными распределениями, определяющими поступление агентов типов MyAgentAero2 и MyTrain2 в модель и временных задержек реакции моделируемой системы на них, что позволяет учесть вероятностный характер функционирования моделируемой системы.

Накопление в объекте типа «данные гистограммы» waitTimeIn статистической информации по времени «обслуживания» объектов типа MyTrain2 позволяет произвести оценку математического ожидания показателей моделируемой системы при заданном времени ее функционирования.

#### ЛИТЕРАТУРА

- 2. Приложение N3 к Федеральным нормам и правилам в области промышленной безопасности «Общие правила взрывобезопасности для взрывопожароопасных химических, нефтехимических и нефтеперерабатывающих производств», утверждённым приказом Федеральной службы по экологическому, технологическому и атомному надзору от 11 марта 2013 года N96
- 3. Ильин В. А., Позняк Э. Г. Аналитическая геометрия. М.: ФИЗМАТЛИТ, 2002. 240с.

<sup>1.</sup> Ю. И.Ефименко, М.М.Уздин, В. И.Ковалев и др.; Общий курс железных дорог: Учеб. Пособие для студ. Учреждений сред. Проф. Образования/ Москва: Издательский центр «Академия», 2005.— 256 с.

<sup>©</sup> Адволоткин Дмитрий Иванович ( advolotkin\_di@list.ru ). Журнал «Современная наука: актуальные проблемы теории и практики»